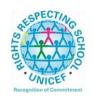

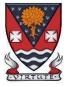

## Lesmahagow High School – Week Beginning 8th March 2021 Learning at Home – Information for S1-S6 Students

Learning at home materials can be accessed via Glow or Show My Homework.

Usernames and passwords have previously been issued to pupils.

If any pupil has any difficulty in accessing these resources or requires their Glow password reset, please contact the School Office, Pupil Support or any member of the Senior Management Team. Email addresses are on the school website at the following link: <a href="http://www.lesmahagow.s-lanark.sch.uk/contact-us/contactelt/">http://www.lesmahagow.s-lanark.sch.uk/contact-us/contactelt/</a>

A website has been developed by South Lanarkshire Council to support home learning: <a href="https://sites.google.com/sl.glow.scot/slcremotelearning/home">https://sites.google.com/sl.glow.scot/slcremotelearning/home</a>

To access Glow, use the following link: <a href="https://glow.rmunify.com/">https://glow.rmunify.com/</a>

For more information on accessing Glow, please see: <a href="https://glowconnect.org.uk/help-with-glow/glow-launchpad/accounts-and-passwords/logging-into-glow/">https://glowconnect.org.uk/help-with-glow/glow-launchpad/accounts-and-passwords/logging-into-glow/</a>

For advice on video conferencing, please see:

https://sites.google.com/sl.glow.scot/continuity-of-learning/digital-support-devices/video-conferencing-guides

Show My Homework can be accessed using the following link:

https://www.satchelone.com/login?subdomain=lesmahagow&userType=student

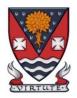

# **S1-S3: Broad General Education**

| Subject                        | Year<br>Group | Classwork / resources                                                                                                    |
|--------------------------------|---------------|----------------------------------------------------------------------------------------------------|
| Craft Club                     | All           | Mrs Forbes has created a Google Classroom to invite you to participate in a craft project and to share the crafts you are working on. The class code is at the end of the document emailed to parents and pupils and is also available from teachers, PTs and the school office. |
| Virtual Book Club              | All           | Ms Rowan has created a Virtual Book Club to allow students to discuss what they have been reading. All pupils are invited to join via the Google classroom.                                                                                                    |
| Pupil Support:<br>Study Skills | All           | See Google Classroom (codes available from class teachers/PTs/office).                                                                                                    |
| PSE                            | 1M            | No Meet on Tuesday                                                                                                    |
|                                | 2M1           | No Meet on Wednesday                                                                                                    |
|                                | 2M2           | Meet on Friday:                                                                                                    |
|                                |               | Group 1 10.50am                                                                                                    |
|                                |               | Group 2 11.10am                                                                                                    |
|                                |               | Group 3 11.40am                                                                                                    |
|                                |               | Group 4 12.10pm                                                                                                    |
|                                |               | Check Google Classroom to see which group you are in.                                                                                                    |
|                                | 3M            | No Meet this Friday:                                                                                                    |

|          |       | Please check the Google Classroom for the links to the BBC iPlayer videos recommended by Mr<br>Mallaghan                                                                                                    |
|----------|-------|----------------------------------------------------------------------------------------------------|
| Numeracy | S1/S2 | <b>IDL numeracy is a computerised programme to support your maths</b> . It's fun, interactive and can help recap and revise lots of maths you might have found tricky.                                                                                  |
|          |       | Some information sessions have been set up for parents to support the use of IDL at home. Click here for some tips and advice.                                                                                                    |
|          |       | If you are not enrolled with IDL                                                                                                    |
|          |       | Send Mrs Laird an email and she will add you to the list and then send you details of how to log on. <a href="mailto:gw07lairdhazel2@glow.sch.uk">gw07lairdhazel2@glow.sch.uk</a>                                                                       |
|          |       | Existing IDL PUPILS                                                                                                    |
|          |       | If you have a log in for IDL Literacy already then you log in the same way and you will be able to do the maths as well.                                                                                                    |
|          |       | You can access the web based version of the IDL intervention by visiting: <a href="https://appuk.idlsgroup.com/#/login">https://appuk.idlsgroup.com/#/login</a> and logging in with your IDL account details.                                           |
|          |       | Please ensure you are using the <b>Google Chrome browser</b> - this is the only browser compatible with the IDL programme.                                                                                                    |
|          |       | Your user-name and password for IDL have not changed; simply log in to your account in the usual way.                                                                                                    |
|          |       | 2. By pressing the 'Numeracy ' button, you will get a "test" first time (the test is on the programme). The test will stop you after 3 consecutive mistakes or 5 in total and then when you click on Numeracy you will get appropriate lessons for you. |
|          |       | 3. You can access the IDL app by searching for & downloading "IDL2 Mobile" on the App Store or Play Store.                                                                                                    |

|             |                 | 4. Let me know if you are having difficulties and I will try to help. gw07lairdhazel2@glow.sch.uk                                                                                                    |
|-------------|-----------------|----------------------------------------------------------------------------------------------------|
|             | S1              | If you are finding the general work on the S1 maths google classroom very difficult then you may want to use the <b>S1 supported maths google classroom.</b>                                                                                                    |
|             |                 | Contact the maths dept, or Mrs Story <a href="mailto:gw20storymorag@glow.sch.uk">gw20storymorag@glow.sch.uk</a> or Mrs Laird <a href="mailto:gw07lairdhazel2@glow.sch.uk">gw07lairdhazel2@glow.sch.uk</a> and we can organise to invite you. Some pupils have already been asked to join this. |
|             |                 |                                                                                                    |
|             |                 |                                                                                                    |
| Support for | Selected pupils | Some ideas for resources you can use for working at home                                                                                                    |
| Learning    | from S1/3       | If you have not already got your invitation                                                                                                    |
|             |                 | You can ask for a code for the <b>SfL google classroom</b> (contact Mrs Laird) You can ask for the code for <b>paired reading</b> ( contact Mrs Laird)                                                                                                    |
|             |                 | The addressing dyslexia website has lots of great links on it for pupils with dyslexia and also for those of you who may find some of the other work being posted quite difficult.                                                                                                    |
|             |                 | http://addressingdyslexia.org/supporting-children-and-young-people-home-covid-19                                                                                                    |
|             |                 | These other sites are good for supportive/interesting lessons                                                                                                    |
|             |                 | https://www.bbc.co.uk/teach/live-lessons                                                                                                    |

|                     |    | www.doorway.org.uk                                                                                                    |
|---------------------|----|----------------------------------------------------------------------------------------------------|
|                     |    | Don't forget to use you IDL code to access this resource if the school has already registered you. You can work on this using Google Chrome.                                                                                                    |
|                     |    | <ul> <li>(i) Put- IDL home- into the search area (this will take you to the IDL log in page) or google idlsgroup.com</li> <li>(ii) Go to log in at the top.</li> <li>(iii) Username: YOUR SURNAMESfL123@ML110FS (0 is a zero) Eg SmithSfL123 Password: You should know this.</li> </ul>                                                                                                    |
| OOLIOLAD            | 00 | You should see your name and be able to pick up where you left off last session.  Please get in touch if you have any problems with your IDL or you need help with any of the other work.                                                                                                    |
| SCHOLAR<br>Subjects | S3 | S3 students may find access to SCHOLAR courses useful in preparing for National 5 courses in Biology, Chemistry, English Maths, Physics, French and German.                                                                                                    |
|                     |    | To access resources for National 5 SCHOLAR courses in for the next 28 days, a temporary username and password can be used, which is available from the school office/teachers/list of course codes emailed to parents.                                                                                                    |
|                     |    | English                                                                                                    |
| English             | S1 | There is an individual Google Classroom for each class - 1K1, 1K2, 1M, 1L.  Work will be posted there for each of the periods in the week that you are timetabled to have English.  Please check the Stream and the Classwork section for your lessons and materials.  Learning At Home - Week Beginning:08/03/21  1) "Freak the Mighty" - class novel.  Book title, cover and blurb analysis and predictions.  2) First News |
|                     |    | Specific details for these lessons, along with all necessary resources will be in Google Classroom.                                                                                                    |

| English        | S2             | There is an individual Google Classroom for each class - 2K, 2M1, 2M2, 2L. Work will be posted there for each of the periods in the week that you are timetabled to have English. Please check the Stream and the Classwork section for your lessons and materials.  Learning At Home - Week Beginning: 08/03/21  1. "The Boy in the Striped Pyjamas" - class novel Work will focus on chapter 1 and 2 of the novel.  Specific details for these lessons, along with all necessary resources will be in Google Classroom. |
|----------------|----------------|----------------------------------------------------------------------------------------------------|
| English        | S3             | There is an individual Google Classroom for each class 3E1, 3E2, 3E3, 3E4.  Work will be posted there for each of the periods in the week that you are timetabled to have English. Please check the Stream and the Classwork section for your lessons each day.  Learning At Home - Week Beginning: 01/03/21  1. "In the Snack Bar" - Poetry unit. Analysis of the narrator.  2. First News and consolidation tasks                                                                                                    |
|                |                | Mathematics                                                                                                    |
| Social Media T | witter: @Lesma | hagowMaths YouTube: bit.ly/LesmahagowMaths Web: www.lhsmaths.weebly.com                                                                                                    |
| Maths          | S1             | Pupils should remain in the S1 2020/2021 Google Classroom or the supported set GC  Can you let Mr Burns know if you are in both and only want to be in one of them.                                                                                                    |

|       |     | Week beginning 8th March Even Week     Thank you for all your quiz returns     All information is on Google Classroom (Fractions and Perimeter)     Complete outstanding quizzes on www.completemaths.com  Mr Wallace/Hamilton is leading this course                                                                                                    |
|-------|-----|----------------------------------------------------------------------------------------------------|
| Maths | S2  | Pupils should remain in the S2 2020 / 2021 Google Classroom  Topic: Money - Wages  1. Week beginning 08/03/21 2. All information is on Google Classroom 3. Complete Homework on Google Classroom for Friday 12th March  Miss Melvin is leading this course                                                                                                    |
| Maths | \$3 | Pupils should remain in the S3 2020/2021 Google Classroom  1. Week beginning Monday 8st of March:     Continuing straight line gradients     Lessons posted to Google Classroom on Monday morning as always.  2. Extension work for earlier topics in the course now available.     You'll find it lower down in the Classwork section.  Mr Prentice is leading this course  Mr Burns' Class should join the GC - code available from teacher/or via the school office.  1. Week beginning 08/03/21 - Continue Pythagoras. See google classroom on morning of each day you have maths. |

|                   |            | Thank you for all your work so far.                                                                                                    |
|-------------------|------------|----------------------------------------------------------------------------------------------------|
|                   |            | Mr Burns is leading this course                                                                                                    |
|                   |            | Modern Languages                                                                                                    |
| French            | S1         | Pupils should use the appropriate Google Classroom depending on their class.  Week beginning 08/03/21 - Hobbies  All work will be posted on Google Classroom. Work will be posted under 'Online Learning Week 9'.  Google Meets at dates and times below:  1L - Monday 08/03 at 08:40  1M - Wednesday 10/03 at 09:40  1K1 - Thursday 11/03 at 13:55 |
| French            | S2         | Pupils should use the appropriate Google Classroom depending on their class.  Week beginning 08/03/2021 - L'alimentation  Work will be posted under 'Online Learning Week 9'.  Google Meets at dates and times below:  2M1 - Monday 08/03 at 11:35  2L1 -  2L1 -  2M2 - Thursday 11/03 at 11:35  2K - Thursday 11/03 at 09:40                       |
| German (rotation) | S2         | There is a Google Classroom for 2M1/2K German. You will have German once every two weeks.  Google Meets week beginning 08/03/21 2M1 Tuesday 09/03/21 at 09:40 2K Tuesday 09/03/21at 11:35                                                                                                    |
| French            | <b>S</b> 3 | Pupils should use the appropriate Google Classroom depending on their class.  Work will be posted under 'Online Learning Week 9' 'and all work should be completed in pupil's virtual jotters where possible.                                                                                                    |

|                                |    | Ţ                                                                                                    |
|--------------------------------|----|----------------------------------------------------------------------------------------------------|
|                                |    | Google Meets - Activities you do/did with your family                                                                                                    |
|                                |    | Ms Tully's class                                                                                                    |
|                                |    | Monday 08/03/21 at 09:40<br>Thursday11/03/21 at 13:55                                                                                                    |
| German<br>Masterclass          | S3 | Working towards the Modern Languages for Life and Work Award In German                                                                                                    |
| Iviasterciass                  |    | Google Meet                                                                                                    |
|                                |    | Wednesday 10/03/21 at 13:55                                                                                                    |
|                                |    |                                                                                                    |
|                                |    | Technologies                                                                                                    |
| ICT                            | S1 | All pupils are working from the same google classroom. Please check the stream and the classwork section for Instructions, Lessons and materials to use.                                                                                                    |
| ICT                            | S2 | All pupils are working from the same google classroom. Please check the stream and the classwork section for Instructions, Lessons and materials to use.                                                                                                    |
| Technical Design<br>& Graphics | S1 | There is an individual Google Classroom for each class.  Please check the Stream and the Classwork section for your lessons and materials. There is also a <b>Need Help, Ask the Teacher 'Pupil Request for Support' form</b> at the top of the class if any pupil has any issues and needs advice or help. They should just click 'Turn In' at the top right on the document.  Week beginning 8/3 - All classes working on Environmental Task 1 |
|                                |    | Pupils to complete all work in their Virtual Jotters.                                                                                                    |

| Technical Design<br>& Graphics | S2         | There is an individual Google Classroom for each class.                                                                                                    |
|--------------------------------|------------|----------------------------------------------------------------------------------------------------|
|                                |            | Please check the Stream and the Classwork section for your lessons and materials.                                                                                                    |
|                                |            | Pupils to complete all work in their Virtual Jotters. There is also a <b>Need Help, Ask the Teacher 'Pupil Request for Support' form</b> at the top of the class if any pupil has any issues and needs advice or help. They should just click 'Turn In' at the top right on the document.                                                     |
|                                |            | Week beginning 1/3 - All classes working on Graphics DTP Bottle Label Design Creation Task  Week beginning 8//3 - All classes working on Environmental Task 1                                                                                                    |
| Graphic<br>Communication       | S3         | There is an individual Google Classroom for each class. Please check the Stream and the Classwork section for your lessons and materials.                                                                                                    |
|                                |            | There is also a <b>Need Help, Ask the Teacher 'Pupil Request for Support' form</b> at the top of the class if any pupil has any issues and needs advice or help. They should just click 'Turn In' at the top right on the document.                                                                                                    |
|                                |            | Week beginning 8//3 - All classes working on 3D CAD Modelling                                                                                                    |
| Design &<br>Manufacture        | S3         | There is an individual Google Classroom for the class.                                                                                                    |
| Wallaractare                   |            | Please check the Classwork sections showing the dates for the work, lessons, materials and the tasks set. There is also a <b>Need Help, Ask the Teacher 'Pupil Request for Support' form</b> at the top of the class if any pupil has any issues and needs advice or help. They should just click 'Turn In' at the top right on the document. |
|                                |            | Week beginning 1/3 - Clock Project - Research Impactful Materials  Week beginning 8/3 - Clock Project - Plastics Research                                                                                                    |
| Practical<br>Woodworking       | <b>S</b> 3 | There is an individual Google Classroom for the class.                                                                                                    |
| Skills                         |            | Please check the Classwork sections showing the dates for the work, lessons, materials and the tasks set. There is also a <b>Need Help, Ask the Teacher 'Pupil Request for Support' form</b> at the top of the                                                                                                    |

|                      |            | class if any pupil has any issues and needs advice or help. They should just click 'Turn In' at the top right on the document.                                                                                                    |
|----------------------|------------|----------------------------------------------------------------------------------------------------|
|                      |            | Week beginning 8/3 - Knowledge & Understanding Assignments & Homework Tasks                                                                                                    |
| Admin                | S3         | See Google Classroom (codes available from class teachers/PTs/office).                                                                                                    |
| Business             | S3         | See Google Classroom (codes available from class teachers/PTs/office).                                                                                                    |
| Computing<br>Science | S3         | See Google Classroom (codes available from class teachers/PTs/office)  Mrs Forbes is in school teaching Seniors on Monday, Tuesday and Thursday so a Meet cannot be offered to 3E. 3D - Meet at 10am on Wednesday.                                                                                                    |
|                      |            | Science                                                                                                    |
| Science              | S1-S2      | See Google Classroom (codes available from class teachers or PTs)  Class teachers will post lesson materials or host google meet lessons at the usual class time.  S1 will continue with Matter and S2 with Elements and Compounds.  Useful websites: https://www.bbc.co.uk/bitesize/subjects/zq8myrd                                                                                                 |
| Biology              | <b>S</b> 3 | Pupils should complete ONE of the levels below  NEXT WEEK (8th - 12th March) Human Reproduction  Bronze Level: Everyone must have watched the Lesson 1 video and copied down the notes  Silver Level: Previous Level + You should have watched the Lesson 2 video, copied the notes  Gold Level: Previous Levels + You should have watched Lesson 3 video and the Lesson 4 video and copied the notes |

|         |    | <ul> <li>Platinum Level: Previous Levels + You should have completed the <a bitesize="" href="https://homework.for.com/homework.for.com/homework.for.c&lt;/th&gt;&lt;/tr&gt;&lt;tr&gt;&lt;td&gt;Chemistry&lt;/td&gt;&lt;td&gt;S3&lt;/td&gt;&lt;td&gt;See Google Classroom (codes available from class teachers/PTs/office)  Class teachers will post lesson materials and host google meet lessons at the usual class time. Pupils&lt;/td&gt;&lt;/tr&gt;&lt;tr&gt;&lt;td&gt;&lt;/td&gt;&lt;td&gt;&lt;/td&gt;&lt;td&gt;have begun working through learning in Topic 4 - this week we will be looking at 'The Mole'  If pupils wish a write on paper booklet for this, rather than the electronic copy, please let Dr Nicol&lt;/td&gt;&lt;/tr&gt;&lt;tr&gt;&lt;th&gt;&lt;/th&gt;&lt;th&gt;&lt;/th&gt;&lt;th&gt;know and she will arrange for them to be available at the school office.&lt;/th&gt;&lt;/tr&gt;&lt;tr&gt;&lt;td&gt;&lt;/td&gt;&lt;td&gt;&lt;/td&gt;&lt;td&gt;Useful websites: &lt;a href=" https:="" subjects="" www.bbc.co.uk="" zhvycdm"="">https://www.bbc.co.uk/bitesize/subjects/zmnp34j</a> And <a href="https://www.bbc.co.uk/bitesize/subjects/zmnp34j">https://www.bbc.co.uk/bitesize/subjects/zmnp34j</a></li></ul> |
|---------|----|----------------------------------------------------------------------------------------------------|
| Physics | S3 | See Google Classroom (codes available from class teachers/PTs/office) Lessons will be held on Google Meets during normal lesson times. New content is pre-recorded and available on the Shared Folder for later use.                                                                                                    |
|         |    | Useful websites: youtube.com channel, Including: D Mallonphysics, Veritasium, Minute Physics, Mr Smith Physics, Khan Academy, Glasga Physics                                                                                                    |
|         |    | Teachers' websites:                                                                                                    |
|         |    | Mrsphysics.co.uk and mrmackenzie.co.uk                                                                                                    |
|         |    | Pupils have notes for all topics. The most up-to-date notes are available on Google Classroom.                                                                                                    |

|     | Expressive Arts |                                                                                                    |  |  |
|-----|-----------------|----------------------------------------------------------------------------------------------------|--|--|
| Art | S1-3            | Tasks are posted on Google Classrooms. Please message your teacher on Google classroom if you have any questions.  All pupils - send us pictures of your work using the instructions on Google Classroom  **If pupils need coloured pencils or felt tip pens please contact the class teacher and we will arrange to have some left at the office for collection, or send out** |  |  |
|     |                 | All classes have EXTRA TASKS/EXTENSION WORK posted. If a pupil has completed the class task and wants to do more work these are the tasks they should complete, not any other working at home tasks. Thank you                                                                                                    |  |  |
|     |                 | S1 - Mrs Jack is the teacher for all S1 in this classroom Week 9 go to the Classwork Section on the S1 Google Classroom Folder WORKING FROM HOME TASK 3 - Butterfly Symmetry - continued This is the second week of this 2 week task Teachers will be monitoring Google Classrooms so type any questions onto the stream.                                                       |  |  |
|     |                 | S2 - Mrs Ritchie is the teacher for all S2 in this classroom Week 9 Go to the Classwork Section on the S2 Google Classroom Folder WORKING FROM HOME TASK 4 - Recycled cardboard Sculpture - continued This is the second week of this 2 week task Teachers will be monitoring Google Classrooms so type any questions onto the stream.                                          |  |  |
|     |                 | S3 - Mr Sharp is the teacher for all S3 in this classroom Week 9 TASK 4 - Still Life Artists worksheet Go to the Classwork Section on the S3 Google Classroom                                                                                                    |  |  |

|       |      | Folder WORKING FROM HOME  TASK 4 - Written task - Critical Unit (Artists)  This is the second week of this 2 week task  Teachers will be monitoring Google Classrooms so type any questions onto the stream.                                                                                                    |  |
|-------|------|----------------------------------------------------------------------------------------------------|--|
| Drama | S1-3 | Please see Google Classroom for all instructions. All pupils will have set tasks to complete each week in the time when they would usually be in Drama.  Pupils can submit their work via Google Classroom or by emailing their work to Miss Clark at <a href="mailto:gw18clarkelizabeth@glow.sch.uk">gw18clarkelizabeth@glow.sch.uk</a> Pupils have the option to complete their work electronically or by hand. If work is completed by hand then we ask that all pupils take a photograph of their work using a phone or tablet and send it to their teacher.  Pupils can message their teacher via Google Classroom or email if they have any questions. |  |
|       |      | <ul> <li>Go to the Classwork Section on the S1 Drama Google Classroom</li> <li>There are a series of tasks which will be set on a weekly basis - this will be posted in the stream area</li> <li>Go to the Classwork Section on the S2 Drama Google Classroom</li> <li>There are a series of tasks which will be set on a weekly basis - this will be posted in the stream area</li> </ul>                                                                                                    |  |
|       |      | <ul> <li>Go to the Classwork Section on the S3 Drama Google Classroom</li> <li>There are a series of tasks which will be set on a weekly basis - this will be posted in the stream area</li> </ul>                                                                                                    |  |
|       |      | If you require printed resources please contact your teacher. All online resources and websites will be posted in the Google Classroom.                                                                                                    |  |
| Music | S1-3 | See Google Classroom.  If you require printed resources please contact your teacher. All online resources and websites will be posted in the Google Classroom.                                                                                                    |  |
|       |      | S1/S2                                                                                                    |  |

|           |       | <ul> <li>The Work will be posted in google class each day for each practical class.</li> <li>Some tasks will include research projects and quizzes (some with audio or video)</li> <li>Powerpoint lessons will be uploaded to explain new concepts. Open powerpoints and select "present". Click on the icon at the top right of each slide for audio.</li> <li>Remember there is sheet music for all classroom instruments in classwork. If you have access to an instrument at home then try and learn some new pieces, record them and email them to us. Singers, this is a great opportunity to learn new songs. Find a karaoke version on youtube, rehearse and then record.</li> <li>S3</li> <li>Go to the Classwork section and then go to At Home Learning Week 9 where you will find tasks to complete this week.</li> <li>Please make sure you have completed N4 UM Unit 1,2,3,4.</li> <li>If completed you should work on the listening diary in the Extension Task section.</li> </ul> |
|-----------|-------|----------------------------------------------------------------------------------------------------|
|           |       | Copies of music are available via Google Classroom if they have instruments at home.                                                                                                    |
|           |       | Humanities                                                                                                    |
| Geography | S1-S3 | S1 Geography Miss Leckenby - Hot Deserts - Living in the Desert  1K2 - Google Meet - Mon 8th 2pm  1L - Google Meet - Thurs 11th 2pm  S1 Geography Mr Carter -  1K1 - No Lesson IST1 - Hot Deserts - Climate  S2 Geography Miss Muldoon and Miss Leckenby - People of the Rainforests  2M1 - Google Meet - Thurs 11th 12.15pm  2M2 - Google Meet - Mon 8th 10am / Wed 10th 2pm  2L - Google Meet - Tues 9th 10am / Thurs 11th 10am  S2 Geography Mr Carter - Rainforests - Conservation (part 2)                                                                                                    |

|                |                            | S3 Geography Miss Leckenby - Population - Distribution and density. Why are some places crowded and others empty?  Google Meet - Tues 9th 2pm            |
|----------------|----------------------------|----------------------------------------------------------------------------------------------------|
|                |                            | S3 Geography Mr Carter - China's 1 Child Policy - Part 2                                                                                                 |
|                |                            | See Google classroom (codes are available from teachers and the school office). Lessons will be posted to Google Classroom at the usual times.           |
|                |                            | Digimaps – practise your OS mapping skills! Login details are available from your teachers or on the emailed version of this document.                   |
| History        | S1-S2                      | See Google classroom (use "all classes code")                                                                                                    |
|                |                            | S.1 to continue Romans unit : Lessons will be uploaded on Monday.                                                                                        |
|                |                            | S.2 to continue War in the East unit Lessons will be uploaded on Monday                                                                                  |
|                | 1K1 Mr<br>Robson           | No class this week                                                                                                    |
|                | 1L Mr Robson               | No class this week                                                                                                    |
|                | S3 Mr Robson               | No class this week - but 5 past paper questions set last week to be done by next week                                                                    |
|                | S.3 Mr Smith/<br>Ms McCabe | Continue to check google classrooms at the start of your usual history period for the next section of the slave trade unit                               |
| Modern Studies | S1 Modern<br>Studies       | Please See google Classroom (codes are available from teachers and School Office)  1L - Unit 3 - Democracy Vs Dictatorship - Rights and Responsibilities |
|                |                            | 1M - Unit 3 - Democracy Vs. Dictatorship - Democracy                                                                                                    |
|                |                            | 1K1 - NO LESSON<br>1K2 - NO LESSON                                                                                                    |
|                |                            | Lessons will be updated on google classroom. This term we will be continuing to look at work on the topic of Human Rights and Wrongs.                    |

|                | 2M1 Modern<br>Studies | Please See google Classroom (codes are available from teachers and School Office)                                                                                                    |
|----------------|-----------------------|----------------------------------------------------------------------------------------------------|
|                |                       | Lessons will be updated on google classroom.  This term we will be looking at the unit of work on Terrorism.                                                                                                    |
|                | 2M2 Modern<br>Studies | Please See google Classroom (codes are available from teachers and School Office)                                                                                                    |
|                |                       | Lessons will be updated on google classroom.  This term we will be looking at the unit of work on Terrorism.                                                                                                    |
|                | 2K Modern<br>Studies  | Please See google Classroom (codes are available from teachers and School Office)                                                                                                    |
|                |                       | Lessons will be updated on google classroom.  This term we will be looking at the unit of work on Terrorism.                                                                                                    |
|                | 2L Modern<br>Studies  | Please See google Classroom (codes are available from teachers and School Office)                                                                                                    |
|                |                       | Lessons will be updated on google classroom.  This term we will be looking at the unit of work on Terrorism.                                                                                                    |
| Modern Studies | S3                    | Please See google Classroom (Codes are available from teachers and School Office)  This term we will be looking at the unit of work <i>Criminology in the UK.</i>                                                                                                    |
| RME            | S1                    | See Google Classroom: Lessons will be updated on Mondays for all S1 (alternate weeks depending on class) but can be completed at any time that week.  I will assign all pupils a virtual jotter which you can use to submit any work, or a photo of your jotter page. |
| RME            | S2                    | See Google Classroom: Lessons will be updated on Mondays for all S2 (alternate weeks depending on class) but can be completed at any time that week. I will assign all pupils a virtual jotter which you can use to submit any work, or a photo of your jotter page.  |
| RME            | S3                    | See Google Classroom Lessons will be updated on Mondays for all S3 (alternate weeks depending on class) but can be completed at any time that week. I will assign all pupils a virtual jotter which you can use to submit any work, or a photo of your jotter page.   |

| RMPS           | S3    | Masterclass- see Masterclass Google Classroom. We will be starting with Responses to crime.                                                                                                    |
|----------------|-------|----------------------------------------------------------------------------------------------------|
|                |       | Health and Wellbeing                                                                                                    |
| Home Economics | S1-S3 | See resources on Google classroom, where possible check google classroom the night before your timetabled lesson in case we have any google meets.  Tasks will be posted for you to access on the morning of your lesson.  Please check you have access to google classroom.  Practical lessons this week  Mrs Dunbar and Mrs Miller are in school carrying out practical assignments this Tuesday and Wednesday.  S1 - Muffins Practical work  1.1 - google meet Monday 2pm  1.2 - No meet  1.3 - No meet  1.4 - no meet  1.5 - Thursday 2pm  1.6 google meet Friday 11am  S2 - Food Around the World - Practical Muffins  2.1 - no meet  2.2 - no meet  2.3 - no meet  2.4 - no meet  2.5 - Thursday 10am  S3 - Muffins  S3 - Muffins  S3 - google meet monday 9.30  3G - no meet  Hospitality Practice three course time plan for both Mrs Miller and Mrs Dunbar's classes  Monday 10.30 - Mrs Dunbar  Thursday 11.00 - Mrs Dunbar |

| PE | S1 | Tasks will be posted on google classroom each day you are timetabled for PE. All students must have accepted google classroom codes/invites sent by the teacher in order to access materials needed. All classes will have a google meet at their allocated timetable time.                                                                                                    |
|----|----|----------------------------------------------------------------------------------------------------|
|    |    | 1M Mrs Winning -Google meet on Tuesday 1.55pm! Certificates awarded. Introduction to All Staff v pupils challenge. 1K1 Mr Hickson- Google meet on Thursday at 11:45am, challenges and tasks to be set on google classroom. 1K2 Mr Hill - Google Meet at 13:55 on Tuesday 1L - Mr Hill - Google Meet at 11:35 on Thursday                                                                                                    |
| PE | S2 | 2K Mr Hickson- Google meet on Monday at 10:15am, challenges and tasks to be set on google classroom.  2L Mr Hickson- Google meet on Thursday at 2pm, challenges and tasks to be set on google classroom.  2M1 Mr McGinley - Google Meet Monday's at 9am  2M2 - Mr McGinley - Google Meet Thursday's 2pm  2M1 & 2M2 training diaries uploaded on a Friday to log exercise for the week                                                                                                    |
| PE | S3 | Masterclass Mrs Winning - Google Meet Wednesday 10th Topic - Factors impacting performance Physical Fitness Masterclass Mr Ross - Google meetWednesday 10th March. Factors impacting performance 3K Mrs Winning - Google Meet with Mrs Winning. 3L2 Mr Hickson- Google meet on Tuesday at 9:30am, challenges and tasks to be set on google classroom. 3L1 Mr McGinley - Google Meets Friday's 10.45am 3M Mr McGinley - Google Meets Tuesday's 9am  3L1 & 3M training diaries uploaded on a Friday to log exercise for the week |

#### Please continue for Senior Phase

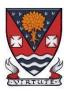

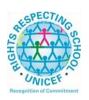

# Lesmahagow High School – Week Beginning 8th March 2021 Learning at Home – Information for S4-S6 Students

### **Senior Phase Classes**

In addition to Google Classroom, Show My Homework and SQA resources, Senior Phase students studying subjects supported by SCHOLAR may also wish to access these resources.

The following subjects are covered by SCHOLAR. The materials encompass ALL the relevant SQA content, activities, end of topic tests and recorded tutor sessions to improve pupil attainment.

- National 5 Biology, Chemistry, Computing, English, Mathematics and Physics.
  - Nat 5 Support Materials in French and German.
- Higher: Business Management, Chemistry, Computing Science, English, French, German, Human Biology, Mathematics, Physics, and Psychology.
- Advanced Higher: Biology, Business Management, Chemistry, Computing Science, English, French, German, Mathematics and Physics

Pupils no longer need their username and password for SCHOLAR. They should log into GLOW and click on the SCHOLAR tile on either their Launchpad or the school Launchpad. This will log pupils into SCHOLAR and load their personal profile of Subjects.

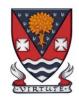

# S4-S6: Senior Phase

| Subject                     | Year<br>Group    | Classwork / resources                                                                                                    |
|-----------------------------|------------------|----------------------------------------------------------------------------------------------------|
| My World of Work            | New S5 and<br>S6 | A range of free on-line courses to support the development of skills for learning, life and work can be found at the following link: <a href="https://www.myworldofwork.co.uk/learn-and-train/find-free-online-courses">https://www.myworldofwork.co.uk/learn-and-train/find-free-online-courses</a> These courses provide a great opportunity to develop your CV too!                           |
| Craft Club                  | All              | Mrs Forbes has created a Google Classroom to invite you to participate in a craft project and to share the crafts you are working on. The class code is at the end of the document emailed to parents and pupils and is also available from teachers, PTs and the school office.                                                                                                    |
| Virtual Book Club           | All              | Ms Rowan has created a Virtual Book Club to allow students to discuss what they have been reading. All pupils are invited to join via the Google classroom.                                                                                                    |
| Working with Others         | S5 and S6        | See Google Classroom – joining code available from class teachers/PTs/office and in the document sent to parents and pupils.)                                                                                                    |
| Youth Achievement<br>Awards | S5 and S6        | See Google Classroom – joining code available from class teachers/PTs/office and in the document sent to parents and pupils.) Youth Achievement Challenges should be self-directed so pupils should be actively working on completing their current challenge. If they do not know what to do or have completed a challenge and do not know what their next challenge is they MUST CONTACT THEIR |

| GradU8 College and             | S4-S6                       | TEACHER ON A LIVE GOOGLE MEET to get help. Please note that Google Meets will be available every time pupils are timetabled to have YAA on a drop-in basis. Please also check the stream in Google classroom on the days you are due to be in class for any additional messages. Pupils should update their teacher each time they add material to their challenge folders/virtual jotters. They should do this via their YAA daily check in Google form.  Any pupil involved in the GradU8 college or FA courses will be contacted directly by their |
|--------------------------------|-----------------------------|----------------------------------------------------------------------------------------------------|
| Foundation Apprenticeship      |                             | lecturer with information and instructions regarding online learning.                                                                                                    |
| Courses                        |                             | Pupils should attend their college/FA class at the normal times. Any additional time that is allocated throughout the week should be used to complete college/FA work or engage in catch-up sessions or extension tasks for subjects.                                                                                                    |
| Pupil Support: Study<br>Skills | All                         | See Google Classroom (codes available from class teachers/PTs/office). Resources on study skills and exam stress are included.                                                                                                    |
| PSE                            | 4M PSE                      | No Meet this Monday but get in touch anytime if you want to talk over options or anything else                                                                                                    |
|                                | 5M PSE                      | No Meet this week but get in touch anytime if you need to speak about work, options, etc                                                                                                    |
|                                | Mr Robson's<br>S6 PSE class | No Meet this week but please get in touch if you need to speak about college applications, interviews etc.                                                                                                    |
|                                |                             | English                                                                                                    |
| English                        | National                    | There is an individual Google Classroom for each class. Your class teacher will post all materials and resources.                                                                                                    |
|                                |                             | Work will be posted there for each of the periods in the week you are timetabled to have English. Please check the Stream and the Classwork section for your lessons each day.                                                                                                    |
|                                |                             | Learning at Home - Week Beginning: 08/03/21                                                                                                    |
|                                |                             | 1) Scottish Set Text 2) RUAE - Own Words                                                                                                    |
|                                |                             | Specific details for each period, along with all necessary resources will be in Google Classroom.                                                                                                    |

| Higher       | There is an individual Google Classroom for each class. Your class teacher will post all materials and resources.  Work will be posted there for each of the periods in the week you are timetabled to have English. Please check the Stream and the Classwork section for your lessons each day.  Learning at Home - Week Beginning: 08/03/21  1. Scottish Set Text - Basking Shark analysis. 2. Consolidation tasks for RUAE and Critical Essay.  Specific details for each period, along with all necessary resources will be in Google |  |  |
|--------------|----------------------------------------------------------------------------------------------------|--|--|
| АН           | Classroom.  There is a Google Classroom for the class. Your teacher will post all materials and resources for each of the periods in the week you are timetabled to have English.  Work will be posted there for each of the periods in the week you are timetabled to have English. Please check the Stream and the Classwork section for your lessons each day.  Learning at Home - Week Beginning: 08/03/21  1) Dissertation                                                                                                    |  |  |
|              | 2) Writing Folio.                                                                                                    |  |  |
| Mathematics  |                                                                                                    |  |  |
| : @Lesmahago | wMaths YouTube: bit.ly/LesmahagowMaths Web: www.lhsmaths.weebly.com                                                                                                    |  |  |
| National 4   | Topic: Unit 3 Geometry  1. Week Beginning 08/03/21 2. Complete work posted on Google Classroom 3. Complete the homework assignment on Google Classroom for Friday 5th March                                                                                                    |  |  |
|              | AH E @ Lesmahago                                                                                                    |  |  |

|                       |            | All pupils undertaking Applications of Maths N4 should be in the same Google Classroom.  Miss Melvin is leading this course.                                                                                                    |
|-----------------------|------------|----------------------------------------------------------------------------------------------------|
| Applications of Maths | National 5 | Complete work posted on Google Classroom.  All pupils undertaking Applications of Maths N5 should be in the same Google Classroom.  Topic - Pythagoras Theorem: initial revision of Nat. 4 Pythagoras theorem. Then problem solving/ 2 step type problems.  Mr Wallace and Mr Hamilton are leading this course                                                                                                    |
| Maths                 | National 5 | Please update your virtual jotter to show the work you have completed.  Homework - please ensure you have completed your past paper homework  Topic - Vectors then Trig Graphs  1. Log in to ascertain when live meets/lessons will take place 2. All lessons are assignments and you are required to "hand in" each period to state you have completed and understood the work set. Use the stream or email function to ask questions 3. Your teacher is online at your allocated teaching periods  Mr Burns / Miss Melvin / Mr Hamilton are leading this course. |

| Maths  | Higher             | 08/03/21 - Please update your virtual jotter to show the work you have completed.                                                                                                    |
|--------|--------------------|----------------------------------------------------------------------------------------------------|
|        |                    | Topic - Finish Vectors and begin Recurrence Relations                                                                                                    |
|        |                    | <ol> <li>Lessons will be uploaded on the day you are due to complete them.</li> <li>Log in daily to ascertain when live meets/lessons will take place</li> <li>All lessons are assignments and you are required to "hand in" each period to state you have completed and understood the work set. Use the stream or email function to ask questions.</li> <li>Your teacher is online at your allocated teaching periods</li> <li>Higher Maths Video</li> </ol> Follow the 'Higher Maths Home Learning Course Plan' document on Google Classroom. |
|        |                    | Mr Burns / Prentice are leading this course                                                                                                    |
| Maths  | Advanced<br>Higher | 08/03/21 - Work on the 2017/18 past paper assignment on Google Classroom.  Google Meet on Wednesday for catch up and to go through questions.  If finished Vectors, make a start with Number Theory - the Euclidean Algorithm.  Mr Prentice is leading this course.                                                                                                    |
|        |                    | Modern Languages                                                                                                    |
| French | National           | Week beginning 08/03/2021 - La santé Work will be posted under 'Online Learning Week 9'. Google Meet: Miss Mason - Monday 08/03 at 9:40                                                                                                    |
| German | National           | The offer of a Google Meet every time you would normally have German.  Join from the Higher German page                                                                                                    |
|        |                    | Topic - Future plans                                                                                                    |
|        |                    | Google Meets                                                                                                    |

|          |          | Wednesday 10/03/21 at 11:35                                                  |
|----------|----------|------------------------------------------------------------------------------|
|          |          | Thursday 11/03/21 at 08:40                                                   |
|          |          | Friday 12/03/21 at 08:40                                                     |
| German   | Higher   | Google Meets every time you would normally have German. Topic - Future plans |
|          |          | Wednesday 10/03/21 at 11:35                                                  |
|          |          | Wednesday 10/03/21at 08:40 (extra 2 periods for Higher)                      |
|          |          | Thursday 11/03/21 at 08:40                                                   |
|          |          | Friday 12/03/21 at 08:40                                                     |
| French   | Higher   | Google Meets every time you would normally have French. Topic Learning       |
|          |          | Wednesday 10/03 at 09:40                                                     |
|          |          | Friday at 12/03 at 10:30                                                     |
|          |          | Technologies                                                                 |
| Admin    | National | See Google Classroom (codes available from class teachers/PTs/office).       |
| Admin    | Higher   | See Google Classroom (codes available from class teachers/PTs/office).       |
| Business | National | See Google Classroom (codes available from class teachers/PTs/office).       |
|          | L        |                                                                              |

| Business             | Higher              | See Google Classroom (codes available from class teachers/PTs/office).                                                                                                    |
|----------------------|---------------------|----------------------------------------------------------------------------------------------------|
| Computing Science    | National 3 and<br>4 | All pupils will be in school for half a day to do practical work that will prepare them for the assessments.                                                                                                    |
| Computing Science    | National 5          | All pupils will be in school for half a day to do practical work that will prepare them for the assessments.                                                                                                    |
| Computing Science    | Н                   | All pupils will be in school for half a day to do practical work that will prepare them for the assessments.                                                                                                    |
| Computing Science    | АН                  | All pupils will be in school for half a day to do practical work that will prepare them for the assessments.                                                                                                    |
| Graphics             | National 5          | There is an individual Google Classroom for the class.                                                                                                    |
| Graphics             | Higher              | There is an individual Google Classroom for the class. Please check the Stream and the Classwork section for your lessons and materials. Pupils to complete all work in their Virtual Jotters.  Week beginning 8/3 - Classes working Revision Tasks (See Classroom)               |
| Graphics             | Advanced<br>Higher  | There is an individual Google Classroom for the class. Please check the Stream and the Classwork section for your lessons and materials. Pupils to complete all work in their Virtual Jotters.  Week beginning 8/3 - Classes working on Technical Graphic Sketches & DTP Sketches |
| Design & Manufacture | S4                  | There is an individual Google Classroom for the class.                                                                                                    |

| Design & Manufacture            | Higher             | There is an individual Google Classroom for the class. Please check the Stream and the Classwork section for your lessons and materials. Pupils to complete all work in their Virtual Jotters.  Week beginning 8/3 - Classes working on Design & Revision Questions                                                                                                    |
|---------------------------------|--------------------|----------------------------------------------------------------------------------------------------|
| Design & Manufacture            | Advanced<br>Higher | There is an individual Google Classroom for the class.  Week beginning 8/03 - Development of concept design                                                                                                    |
| Practical Woodworking<br>Skills | National           | There is an individual Google Classroom for the class.  Please check the Classwork sections showing the dates for the work, lessons, materials and the tasks set. There is also a <i>Need Help, Ask the Teacher 'Pupil Request for Support' form</i> at the top of the class if any pupil has any issues and needs advice or help. They should just click 'Turn In' at the top right on the document.  Week beginning 8/3 - In School Practical Work |
|                                 |                    | Science                                                                                                    |
| Biology                         | National           | <ul> <li>All pupils should work on KA 1 - Ecosystems (watch the 4 videos and copy down the notes)</li> <li>Some should watch the video for KA 4 - Energy in Ecosystems and copy down the notes</li> <li>Google Meets are available at the start of every double period for any questions or support you might need. Otherwise feel free to post questions on Google Classroom and we will get back to you.</li> </ul>                                |
| Human Biology                   | Higher             | <ul> <li>All pupils should focus on the videos and task for Key Area 8</li> <li>All previous work will picked up again at a later date and pupils should only focus on the new KA 8 material.</li> </ul>                                                                                                    |

|           |          | Google Meets are available at the start of every double period for any questions or support you might need. Otherwise feel free to post questions on Google Classroom and we will get back to you.                                                                                                    |
|-----------|----------|----------------------------------------------------------------------------------------------------|
| Biology   | AH       | Please see Google Classroom.                                                                                                    |
|           |          | We will be continuing with Unit 2 moving on to Key Area 5 -Parasitism. Narrated lessons and activities will be posted each day you are scheduled to attend Biology. Please use any remaining time you have to consolidate your learning from Unit 1 and Unit 3 materials.                                                                                                    |
|           |          | Mrs McGregor will host Google Meet lessons at the usual timetabled times (days dependant on week of timetable - times to be confirmed on Google Classroom).                                                                                                    |
| Chemistry | National | See Google Classroom (codes available from class teachers/PTs/office)                                                                                                    |
|           |          | Next week we will do some general revision/past paper work in preparation for your return to school week beginning 15th March. We won't start topic 11 until you're back!                                                                                                    |
|           |          | Paper copies of the booklet for topic 10 are available to uplift form the school office                                                                                                    |
| Chemistry | Higher   | See Google Classroom (codes available from class teachers/PTs/office) Class teacher will do mainly Google Meet live lessons at the usual class time but will sometimes provide pre-recorded lesson material if live lessons are not going to be possible for the class members or the teacher. Pupils should check into the classroom at the start of every Chemistry period where they can and follow the instructions from there. |
|           |          | The class are currently working on Unit 3 material. We are on section 3d (Redox Chemistry). End of unit 2 assessments (originally scheduled for January) will be re-scheduled, date TBC, for when we are back in the school building and pupils should continue to revise for this. The topic by topic past papers (in Google Classroom) and SQA marking schemes for these are advised as the most useful preparation for this).    |
|           |          | Other Useful websites: <a href="https://www.bbc.co.uk/bitesize/subjects/zjmtsbk">https://www.bbc.co.uk/bitesize/subjects/zjmtsbk</a> And <a href="https://scholar.hw.ac.uk/">https://scholar.hw.ac.uk/</a>                                                                                                    |
| Chemistry | AH       | See Google Classroom (codes available from class teachers/PTs/office)                                                                                                    |

|         |                          | T                                                                                                    |
|---------|--------------------------|----------------------------------------------------------------------------------------------------|
|         |                          | Useful websites <a href="http://www.chemistry-teaching-resources.com/">http://www.chemistry-teaching-resources.com/</a> And <a href="https://scholar.hw.ac.uk/">https://scholar.hw.ac.uk/</a> Dr Nicol will host Google Meet lessons at the usual timetabled time on Tuesdays and Thursdays. We are continuing to teach through unit 2.                                                                                                    |
|         |                          | Pupils have printed resources for all topics –powerpoints and notes, plus past paper questions and solutions are on Google Classroom.                                                                                                    |
| Physics | National<br>Higher<br>AH | Lessons will be held on Google Meets during normal lesson times. New content is pre- recorded and available on the Shared Folder for later use.  Useful websites: youtube.com channels: Including: D Mallon physics, Veritasium, Minute Physics, Mr Smith Physics, Khan Academy, Glasga Physics,  sqa.org.uk: Contains Course Specifications, Past papers with Marking Instructions and Course Reports (A useful summary of national performance in exam questions, including common mistakes to avoid.)  understandingstandards.org.uk: Another website from the SQA. Examples of real exam answers and how they were marked using the marking instructions  Teachers' websites:  Mrsphysics.co.uk and mrmackenzie.co.uk  Pupils have notes for all topics – the most up-to-date notes are available on the relevant Google Classrooms. |
|         |                          | Expressive Arts                                                                                                    |
| Art     | National/<br>Higher/ AH  | Tasks posted on Google Classrooms weekly, please message your teacher on Google classroom if you have any questions. Send us pictures of your work using the instructions on Google Classroom.                                                                                                    |

|       | 1                    |                                                                                                    |
|-------|----------------------|----------------------------------------------------------------------------------------------------|
|       |                      | National Class WEEK 9 ***IF YOU HAVE YOUR DESIGN FOLDER AT HOME PLEASE BRING IT INTO SCHOOL ON THURSDAY 11TH MARCH - YOU ARE IN ALL DAY***  ***Bring in all Expressive work for Thursday 11th March for Mr Sharp to look at and for you to start your FINAL EXPRESSIVE PIECE***  when you are at home: -Continue working on your large oil pastel and then A4 colour pencil/watercolour composition for Mr Sharp. If completed, move onto Final Piece, A2 paper needed from Mr Sharp.  -No new written work this week - PLEASE COMPLETE any of the written work previously issued if you have not already done so (3 tasks should be complete - if not please do this week and contact Mrs Ritchie for any help)  Any questions just post them on the task, or email Mrs Ritchie for written and Mr Sharp for Art practical. |
|       |                      | Higher Class Bring in all Expressive work for Monday 11th March so Mr Sharp can check it and you need to start your FINAL PIECE. All day in Art you will work on your FINAL DESIGN MODEL with Mrs Jack.  Advanced Higher Class Week 9                                                                                                    |
| Drama | National/<br>Higher/ | Bring in all new work from home and work in the Art Department all day starting at 8:50am working on your portfolio.  Please see Google Classroom for all instructions. All pupils will have set tasks to complete each week in the time when they would usually be in Drama.                                                                                                    |
|       | AH/NPA               | Pupils can submit their work via Google Classroom or by emailing their work to Miss Clark at <a href="mailto:gw18clarkelizabeth@glow.sch.uk">gw18clarkelizabeth@glow.sch.uk</a>                                                                                                    |

#### Musical Theatre

Pupils have the option to complete their work electronically or by hand. If work is completed by hand then we ask that all pupils take a photograph of their work using a phone or tablet and send it to their teacher.

Pupils can message their teacher via Google Classroom or email if they have any questions.

#### National Drama

- One live session per week via Google Meet Miss Clark will let you know the date and time for this at the beginning of each week
- Begin learning lines/completing set tasks for practical assessment this can be found in the Classwork area under Materials

All tasks will be communicated weekly in the stream area.

## Higher Drama

- One live session per week via Google Meet Miss Clark will let you know the date and time for this at the beginning of each week
- Complete SQA Past Paper questions set by teacher this can be found in the Classwork area under Materials or Assignments
- Continue learning all lines for practical acting assessment this can be found in the Classwork area under Materials

All tasks will be communicated weekly in the stream area.

## Advanced Higher Drama

- One live session per week via Google Meet Miss Clark will let you know the date and time for this at the beginning of each week
- Complete Dissertation Miss Clark will be available to support with this
- Continue learning all lines for practical acting assessment this can be found in the Classwork area under Materials

All tasks will be communicated weekly in the stream area.

#### **NPA Musical Theatre**

- Complete Dance Evaluation this can be found in the Classwork Area under Assignments
- Continue learning all lines/lyrics for practical monologues and songs this can be found in the Classwork area under Materials

All tasks will be communicated weekly in the stream area.

|                                                                 | If you require printed resources please contact your teacher. All online resources and websites will be posted in the Google Classroom.                                                                                                    |
|-----------------------------------------------------------------|----------------------------------------------------------------------------------------------------|
| National/<br>Higher/ AH/<br>NPA Perf/<br>NPA Musical<br>Theatre | See Google Classroom.  If you require printed resources please contact your teacher. All online resources and websites will be posted in the Google Classroom.  ***Please check the letter/google classroom for your days to come in to complete Practical Work**                                                                                                    |
|                                                                 | It is crucial that all levels practice instruments at home to ensure programmes are completed and that you have recordings of all of your pieces that are of a good quality to use as evidence.  National  Mr Stirling will post details of google meets in google classroom.  We shall continue to work through the vocal music unit looking at features of vocal music.  Further Elements Of Music Practise Questions will be posted.  Ensure that you are practising your performing pieces regularly. A recording should have been submitted by Friday, 19th February.  Higher Music/NPA Perf/Adv Music:  Mrs Robertson Cheyne will let you know days and times via google classroom for live meets.  Continued work on practical instruments. Recording to be submitted asap. If you require an instrument at home please let us know.  Exam Practice Questions/Papers to be completed for Higher Music - found in the classwork area. Details of what to complete will be in the Google Classroom.  NPA pupils should complete programme notes and submit for feedback. |

|            |                | Copies of music are available via Google Classroom if they have instruments at home.                                                                                                    |
|------------|----------------|----------------------------------------------------------------------------------------------------|
| Humanities |                |                                                                                                    |
|            | Nat 5          | Human Environments - Rural - Changes in Farming Developed Countries                                                                                                    |
| Geography  |                | Lessons will be posted to Google Classroom at the usual times.                                                                                                    |
|            |                | Google meets:  - Nat B Miss Leckenby Wed 10th 11.45 am / Fri 12th 9.30am  - Nat D Miss Muldoon: Fri 12th March 11.30am/ during lessons as needed.  - Nat G Mr Carter - Google meet at start of each lesson as needed.     |
| Geography  | Higher         | Biosphere - Processes and formation of Gley soils                                                                                                    |
|            |                | Google meet: Wed 10th March 10am                                                                                                    |
| Geography  | Adv Higher     | Miss Muldoon                                                                                                    |
| Coography  | / dv i lighter | See Google Classroom. All materials and tasks will be uploaded at the usual times.                                                                                                    |
|            |                | We will be conducting research/reading for Geographical Study.                                                                                                    |
|            |                | Google Meets: as needed                                                                                                    |
|            |                | Use the virtual jotter, or complete tasks onto the uploaded pupil documents where appropriate and submit on Google Classroom. Alternatively send me your typed work, or photograph of your hand written notes, via email. |
| History    | Nat5           |                                                                                                    |
|            | Mr Robson      | Meet on Thursday 8.40am.                                                                                                    |
|            | Mr Smith       | Germany materials to be uploaded on Thursday.                                                                                                    |
|            |                |                                                                                                    |

|                  | All Nat 5 pupils                                | Supported study after school on Friday                                                                                                    |
|------------------|-------------------------------------------------|----------------------------------------------------------------------------------------------------|
| History          | Higher                                          | Meet every Tuesday and every Thursday at 2pm.  Make sure you are working through the past paper source questions.                                                                          |
| History          | AH                                              | Meet Friday 9am sharp.                                                                                                    |
| Modern Studies   | National                                        | Please See google Classroom (codes are available from teachers and School Office)                                                                                                    |
|                  |                                                 | Lessons will be updated on google classroom.  This term we will focus on Crime and the Law in the UK.                                                                                      |
|                  |                                                 | Google meet please trial the link at 11am on Wednesday 13th of Jan at 11am.                                                                                                    |
| Modern Studies   | Higher                                          | Please See google Classroom (codes are available from teachers and School Office)                                                                                                    |
|                  |                                                 | Lessons will be updated on google classroom.                                                                                                    |
|                  |                                                 | This term we will focus on Democracy in Scotland and the UK.                                                                                                    |
|                  |                                                 | Google meet: please trail the link at 12pm on Monday the 11th of Jan at 12 noon.                                                                                                    |
| DMDC             | Notice of 4                                     |                                                                                                    |
| RMPS<br>RMPS     | National 4 National 5                           | Google Classroom will be updated daily. Use your virtual jotter to answer the set questions.                                                                                               |
| RMPS             | Higher                                          | Google Classroom will be updated daily. Use your virtual jotter to answer the set questions.  Google classroom will be updated daily. Use your virtual jotter to answer the set questions. |
| RMPS             | AH                                              | Essays and source questions will be uploaded each week. I will be available when we are                                                                                                    |
| KIVIFS           | АП                                              | timetabled and will set up a Google Meet. Essays and source questions should be completed in your virtual jotter but dissertations should be sent separately.                              |
| Scottish Studies | Travel and<br>Tourism &<br>Scotland in<br>Focus | See Google Classroom (codes available from class teachers/PTs/office).                                                                                                    |
|                  |                                                 | Health and Wellbeing                                                                                                    |
| PE               | National 5                                      | Mrs Winning - Google meet drop in Wednesday 12th 9-10.30am Booklet 3 of Section 1 Emotional Factor                                                                                         |

|             |                       | Mr Hickson/Mr McGinley - Section 1 Booklet 1 (PHYSICAL) feedback provided. Section 1 Booklet 2 (SOCIAL) available from Tuesday the 9th due for Friday the 12th.                                                                                                    |
|-------------|-----------------------|----------------------------------------------------------------------------------------------------|
| PE          | Higher                | Mr Hill - Google Classroom and Google Meet are being used to deliver the Higher PE course. Pupils will be updated on a Friday about the tasks for the following week. Where possible Mr Hill will be delivering or available to take any questions or help with work during allocated period times (Monday 11:35, Wednesday 13:55 and Thursday 9:35) on Google Meet. Pupils are currently finishing the Mental Factor and are looking at exam skills for Section 2. If for any reasons pupils miss lessons they slides or videos of the lessons will be available to pupils either on Google Classroom or via a link/e-mail. Pupils will have an End of Topic Test when they return to school which will be used as evidence. |
|             |                       | Additional materials are available from <a href="https://www.satpe.co.uk/category/pupil-notes/">https://www.satpe.co.uk/category/pupil-notes/</a><br>https://www.bbc.co.uk/bitesize/subjects/zhf3cdm <a href="https://www.sqa.org.uk/sqa/47901.html">https://www.sqa.org.uk/sqa/47901.html</a>                                                                                                    |
| PE          | Advanced<br>Higher    | Pupils should continue to work on Project. Google meet at 11am on Friday 5th March.  Updates will be posted on Google classroom and G Drive. All feedback will be posted to pupils.  On5th March we will be going over section 3 of the project.  I will be available at the allocated times when we are timetabled. Everyone has access to the UWS online library and i will post how to access Edinburgh University online library - this was posted on the 22nd of Jan.                                                                                                    |
| Sports      | sports<br>development | pupils should write up evaluations from the session delivery day. Pupils should continue to work though the 1000 word assignment. Mr Ross will be available at any point when timetabled to discuss anything that you are struggling with.                                                                                                    |
| Hospitality | Nat 5                 | Pupils should access google classroom using the same codes as before.  Please check the night before your lesson for weekly google meet.  All information provided will help to form a bank of evidence. Start to use virtual jotter please.  Pupils must complete the work set by the class teacher.  Complete the practicals set and watch the attached video  Complete the questions in revision guide thats already on google classroom.  Hospitality Practice three course time plan for both Mrs Miller and Mrs Dunbar's classes  Monday 10.30 - Mrs Dunbar                                                                                                    |
|             |                       | Thursday 11.00 - Mrs Dunbar                                                                                                    |

| Travel and Tourism | N4/5 | Mr Carter - Pupils should be finishing and submitting work for Units 2 and 3. All work is already on Google Classroom as this is how we have been working throughout the year already. All pupils need to ensure they submit the work via google classroom, any work completed in booklets or on paper, needs to be photographed and submitted via GC.  Pupils should access Google classroom. |
|--------------------|------|----------------------------------------------------------------------------------------------------|